# **OUTLINE** DELPHI DATABASE DEVELOPMENT: FEATURING CLIENTDATASETS

## CARY JENSEN, PH.D.

COPYRIGHT 1996-2004. CARY JENSEN. JENSEN DATA SYSTEMS, INC. **ALL RIGHTS RESERVED.** JENSEN DATA SYSTEMS, INC. HTTP://WWW.JENSENDATASYSTEMS.COM PHONE: 281-359-3311 EMAIL: INFO@JENSENDATASYSTEMS.COM

## DELPHI DATABASE DEVELOPMENT: FEATURING CLIENTDATASETS ..................................

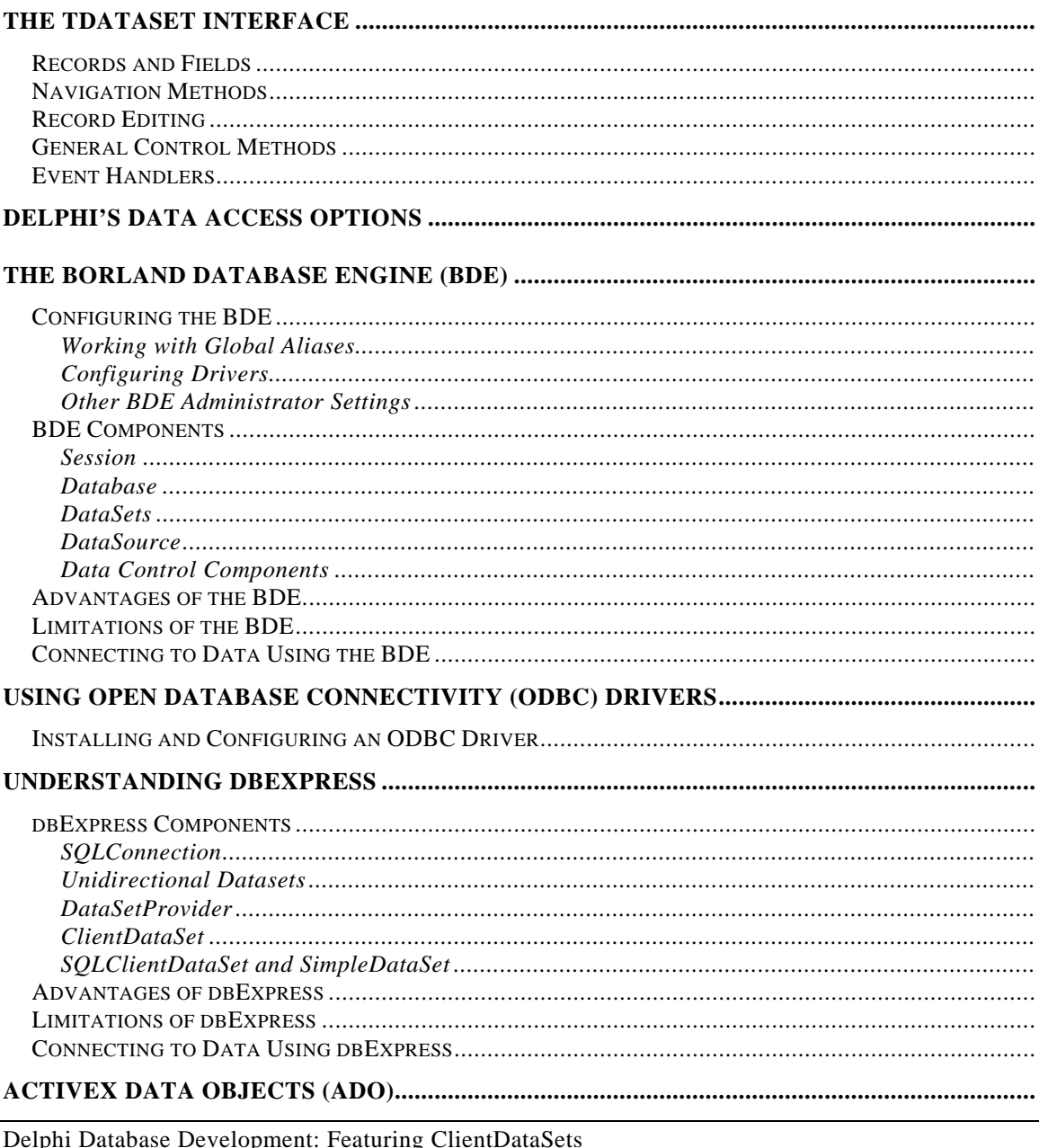

Copyright © 1996 - 2004 Cary Jensen. Jensen Data Systems, Inc. All rights reserved REPRODUCTION/POSTING PROHIBITED WITHOUT WRITTEN CONSENT OF THE AUTHOR

## JENSEN DATA SYSTEMS, INC. PHONE: 281-359-3311, EMAIL: INFO@JENSENDATASYSTEMS.COM

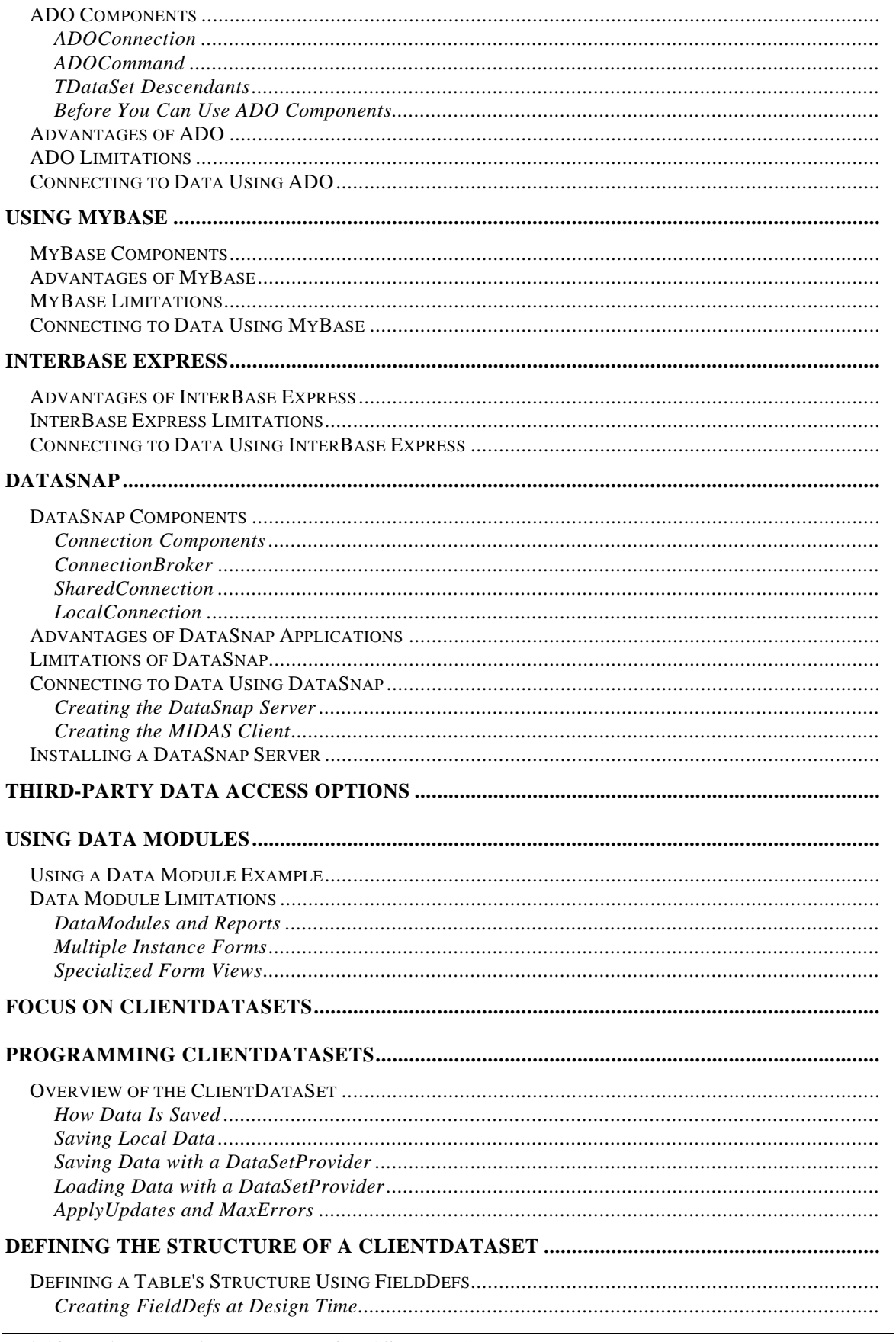

#### JENSEN DATA SYSTEMS, INC.

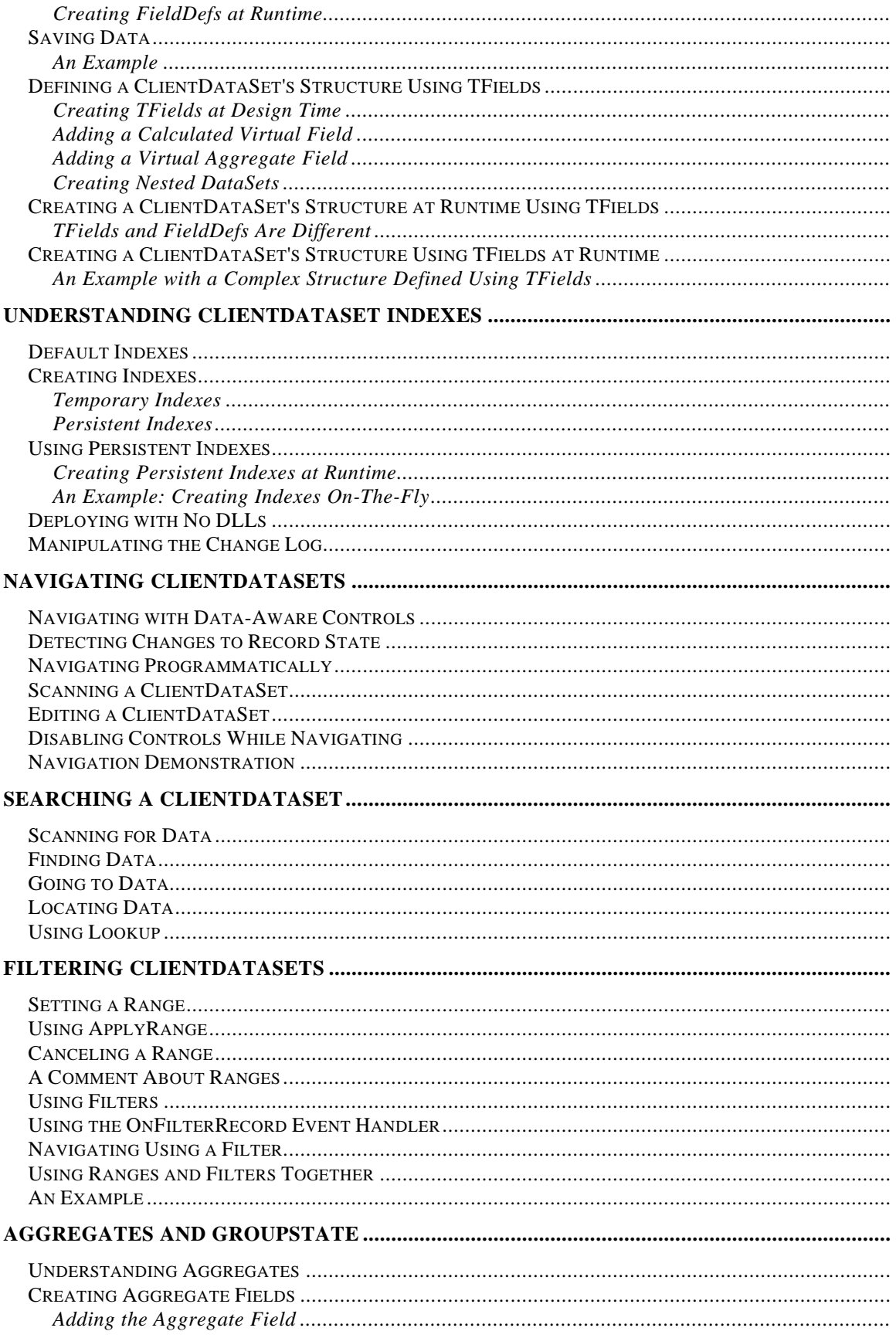

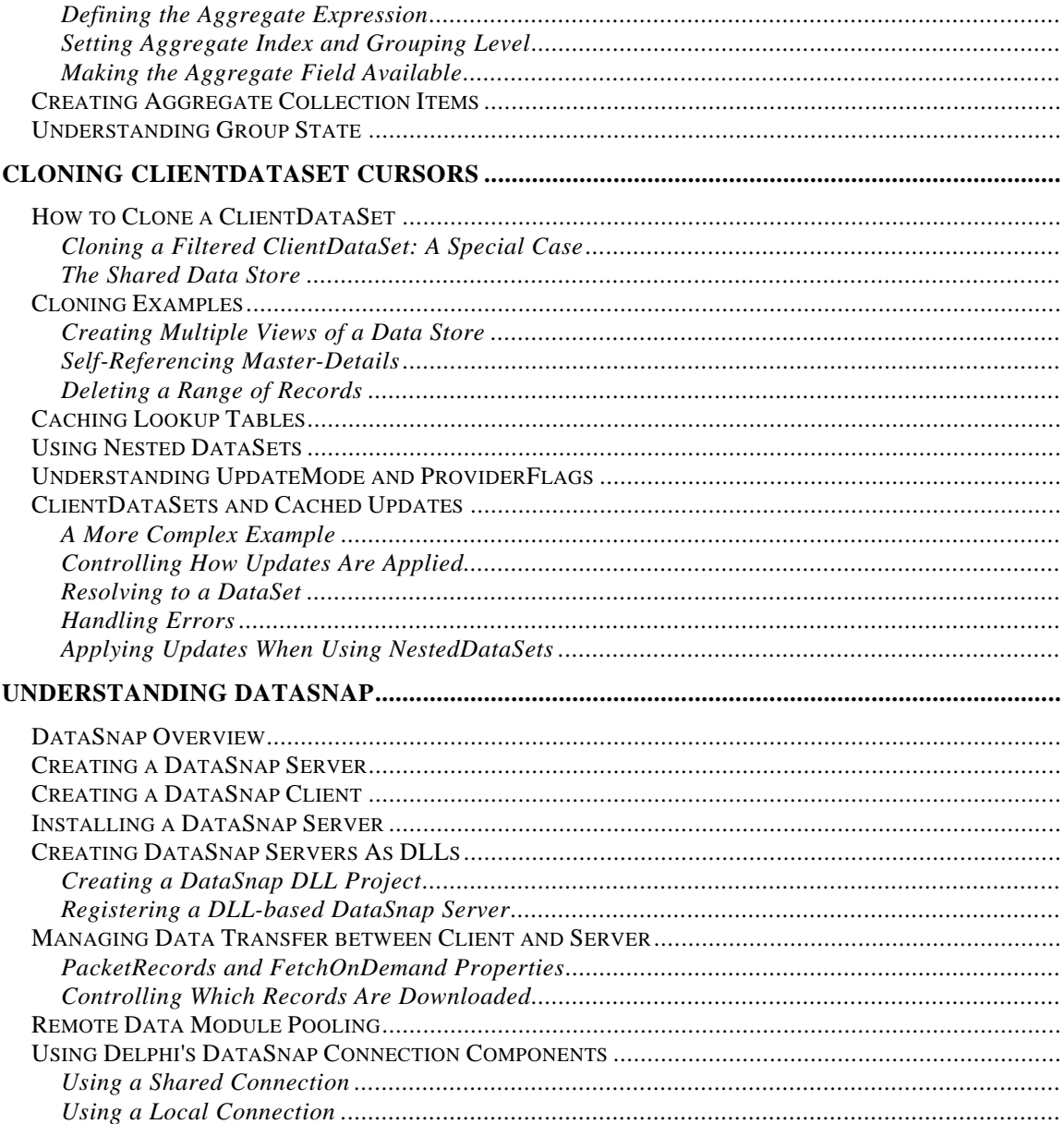

Borland, the Borland Logo, and Delphi are trademarks or registered trademarks of Borland Software Corporation in the United States and other countries. Other product and company names mentioned herein may be the trademarks of their respective owners.

For more information about training, consulting, mentoring or development, please contact Jensen Data Systems, Inc. by phone at 281-359-3311 or by email at info@JensenDataSystems.com.